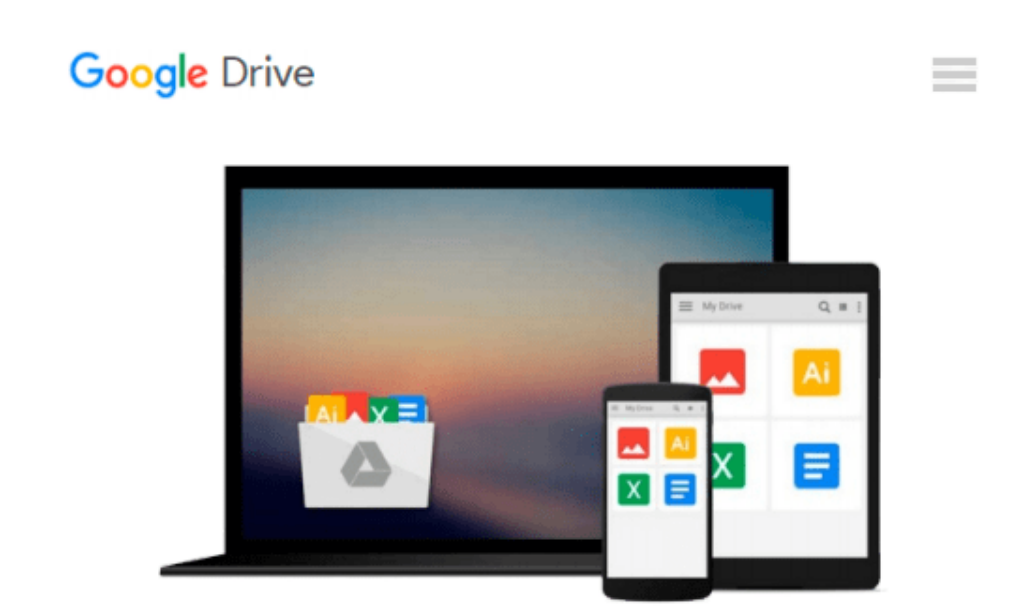

# **The Sketchnote Workbook: Advanced techniques for taking visual notes you can use anywhere Paperback - August 22, 2014**

*Mike Rohde*

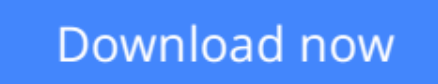

[Click here](http://zonebook.me/go/read.php?id=B010EX5ZFM) if your download doesn"t start automatically

## **The Sketchnote Workbook: Advanced techniques for taking visual notes you can use anywhere Paperback - August 22, 2014**

Mike Rohde

**The Sketchnote Workbook: Advanced techniques for taking visual notes you can use anywhere Paperback - August 22, 2014** Mike Rohde

**[Download](http://zonebook.me/go/read.php?id=B010EX5ZFM)** [The Sketchnote Workbook: Advanced techniques for t ...pdf](http://zonebook.me/go/read.php?id=B010EX5ZFM)

**[Read Online](http://zonebook.me/go/read.php?id=B010EX5ZFM)** [The Sketchnote Workbook: Advanced techniques for ...pdf](http://zonebook.me/go/read.php?id=B010EX5ZFM)

#### **From reader reviews:**

#### **Vanessa McGinty:**

Why don't make it to become your habit? Right now, try to prepare your time to do the important work, like looking for your favorite reserve and reading a book. Beside you can solve your condition; you can add your knowledge by the book entitled The Sketchnote Workbook: Advanced techniques for taking visual notes you can use anywhere Paperback - August 22, 2014. Try to the actual book The Sketchnote Workbook: Advanced techniques for taking visual notes you can use anywhere Paperback - August 22, 2014 as your close friend. It means that it can to be your friend when you experience alone and beside those of course make you smarter than before. Yeah, it is very fortuned for yourself. The book makes you more confidence because you can know anything by the book. So , let's make new experience as well as knowledge with this book.

#### **Gail Kennedy:**

The guide with title The Sketchnote Workbook: Advanced techniques for taking visual notes you can use anywhere Paperback - August 22, 2014 has a lot of information that you can study it. You can get a lot of advantage after read this book. This particular book exist new understanding the information that exist in this reserve represented the condition of the world today. That is important to yo7u to understand how the improvement of the world. This kind of book will bring you within new era of the internationalization. You can read the e-book in your smart phone, so you can read the idea anywhere you want.

#### **Karen Saldivar:**

Reading can called head hangout, why? Because when you find yourself reading a book especially book entitled The Sketchnote Workbook: Advanced techniques for taking visual notes you can use anywhere Paperback - August 22, 2014 the mind will drift away trough every dimension, wandering in every aspect that maybe not known for but surely might be your mind friends. Imaging just about every word written in a publication then become one type conclusion and explanation in which maybe you never get before. The The Sketchnote Workbook: Advanced techniques for taking visual notes you can use anywhere Paperback - August 22, 2014 giving you one more experience more than blown away your thoughts but also giving you useful data for your better life on this era. So now let us demonstrate the relaxing pattern at this point is your body and mind is going to be pleased when you are finished reading through it, like winning an activity. Do you want to try this extraordinary spending spare time activity?

#### **Craig Rushing:**

That book can make you to feel relax. This specific book The Sketchnote Workbook: Advanced techniques for taking visual notes you can use anywhere Paperback - August 22, 2014 was colorful and of course has pictures on the website. As we know that book The Sketchnote Workbook: Advanced techniques for taking visual notes you can use anywhere Paperback - August 22, 2014 has many kinds or category. Start from kids until teenagers. For example Naruto or Investigator Conan you can read and think you are the character on there. Therefore , not at all of book are make you bored, any it can make you feel happy, fun and chill out. Try to choose the best book for you and try to like reading in which.

### **Download and Read Online The Sketchnote Workbook: Advanced techniques for taking visual notes you can use anywhere Paperback - August 22, 2014 Mike Rohde #7X0UTDPJ4MI**

### **Read The Sketchnote Workbook: Advanced techniques for taking visual notes you can use anywhere Paperback - August 22, 2014 by Mike Rohde for online ebook**

The Sketchnote Workbook: Advanced techniques for taking visual notes you can use anywhere Paperback - August 22, 2014 by Mike Rohde Free PDF d0wnl0ad, audio books, books to read, good books to read, cheap books, good books, online books, books online, book reviews epub, read books online, books to read online, online library, greatbooks to read, PDF best books to read, top books to read The Sketchnote Workbook: Advanced techniques for taking visual notes you can use anywhere Paperback - August 22, 2014 by Mike Rohde books to read online.

### **Online The Sketchnote Workbook: Advanced techniques for taking visual notes you can use anywhere Paperback - August 22, 2014 by Mike Rohde ebook PDF download**

**The Sketchnote Workbook: Advanced techniques for taking visual notes you can use anywhere Paperback - August 22, 2014 by Mike Rohde Doc**

**The Sketchnote Workbook: Advanced techniques for taking visual notes you can use anywhere Paperback - August 22, 2014 by Mike Rohde Mobipocket**

**The Sketchnote Workbook: Advanced techniques for taking visual notes you can use anywhere Paperback - August 22, 2014 by Mike Rohde EPub**